Find the output of the system to the following input  
\n
$$
X[n] = \{1, 2, 3\}
$$
\n
$$
n = \{0, 1, 2\}
$$
\nand\n
$$
X[n] = \{1, 2, 3\}
$$
\n
$$
n = \{0, 1, 2\}
$$
\nand\n
$$
X[n] = \{0, 1, 2\}
$$
\nand\n
$$
X[n] = \{0, 1, 2\}
$$
\nand\n
$$
X[n] = \{0, 1, 2\}
$$
\n
$$
X[n] = \{0, 1, 2\}
$$
\n
$$
X[n] = \{0, 1, 2\}
$$
\n
$$
M = 0 \Rightarrow starting index for A[n]
$$
\n
$$
X[n] = \{2, 3\}
$$
\n
$$
X[n] = \{2, 3\}
$$
\n
$$
X[n] = \{2, 3\}
$$
\n
$$
X[n] = \{2, 3\}
$$
\n
$$
X[n] = \{2, 3\}
$$
\n
$$
X[n] = \{2, 3\}
$$
\n
$$
X[n] = \{2, 3\}
$$
\n
$$
X[n] = \{2, 3\}
$$
\n
$$
X[n] = \{2, 3\}
$$
\n
$$
X[n] = \{2, 3\}
$$
\n
$$
X[n] = \{2, 3\}
$$
\n
$$
X[n] = \{2, 3\}
$$
\n
$$
X[n] = \{2, 3\}
$$
\n
$$
X[n] = \{2, 3\}
$$
\n
$$
X[n] = \{2, 3\}
$$
\n
$$
X[n] = \{2, 3\}
$$
\n
$$
X[n] = \{2, 3\}
$$
\n
$$
X[n] = \{2, 3\}
$$
\n
$$
X[n] = \{2, 3\}
$$
\n
$$
X[n] = \{2, 3\}
$$
\n
$$
X[n] = \{2, 3\}
$$
\n
$$
X[n] = \{2, 3\}
$$
\n
$$
X[n] = \{2, 3\}
$$
\n
$$
X[n] = \{2, 3\}
$$
\n
$$
X
$$

 $y[n] = \frac{1}{2}[n] + 4\frac{1}{2}[n-1] + 10\frac{1}{2}[n-2] + 126[n-3] + 95[n-4]$ 

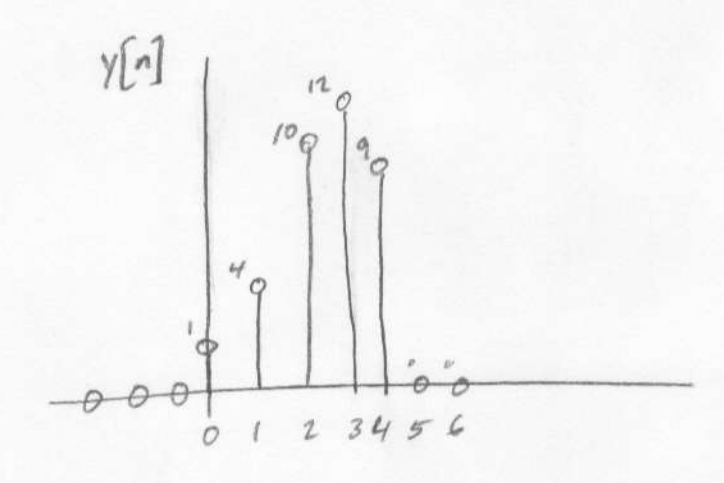

Find the output, 
$$
y[n]
$$
, of the system,  $h[n]$ , to the  
\ninput  $x[n]$   
\nLet  $h[n]$  = 105[ $n+1$ ] + 55[ $n$ ] + 55[ $n-2$ ] - 105[ $n-3$ ]  
\nLet  $h[n]$  = -5[ $n-5$ ] + 5[ $n-7$ ]  
\n $N= -1$   $\Rightarrow$  first index of  $x[n]$  for a nonzero value  
\n $M= 5$   $\Rightarrow$  first index of  $h[n]$  for a nonzero value  
\n $10$   $\Rightarrow$   $0$   $\Rightarrow$  -10  
\n $\Rightarrow$  0  $\Rightarrow$  0  $\Rightarrow$  0  
\n $\Rightarrow$  0  $\Rightarrow$  0  
\n $\Rightarrow$  0  $\Rightarrow$  0  
\n $\Rightarrow$  0  $\Rightarrow$  0  
\n $\Rightarrow$  0  $\Rightarrow$  0  
\n $\Rightarrow$  0  $\Rightarrow$  0  
\n $\Rightarrow$  0  $\Rightarrow$  0  
\n $\Rightarrow$  0  
\n $\Rightarrow$  0  
\n $\Rightarrow$  0  
\n $\Rightarrow$  0  
\n $\Rightarrow$  0  
\n $\Rightarrow$  0  
\n $\Rightarrow$  0  
\n $\Rightarrow$  0  
\n $\Rightarrow$  0  
\n $\Rightarrow$  0  
\n $\Rightarrow$  0  
\n $\Rightarrow$  0  
\n $\Rightarrow$  0  
\n $\Rightarrow$  0  
\n $\Rightarrow$  0  
\n $\Rightarrow$  0  
\n $\Rightarrow$  0  
\n $\Rightarrow$  0  
\n $\Rightarrow$  0  
\n $\Rightarrow$  0  
\n $\Rightarrow$  0  
\n $\Rightarrow$  0  
\n $\Rightarrow$  0  
\n $\Rightarrow$  0  
\n $\Rightarrow$  0  
\n $\Rightarrow$  0  
\n $\Rightarrow$  0  
\n $\Rightarrow$  0  
\n $\Rightarrow$  0  
\n $\Rightarrow$  0  
\n $\Rightarrow$ 

Ó

 $-5$ 

 $-10 +$ 

Ò

Perform discrete-time convolution on the following signal and system.

 $x[n] = 5\delta[n] + 10\delta[n-1] + 15\delta[n-2] + 20\delta[n-3]$  $h[n] = \delta[n] + 2\delta[n-1] + 3\delta[n-2] + 4\delta[n-3]$ 

 $N = 0 \rightarrow$  First index of *x*[*n*] for a nonzero value  $M = 0 \rightarrow$  First index of *h*[*n*] for a nonzero value

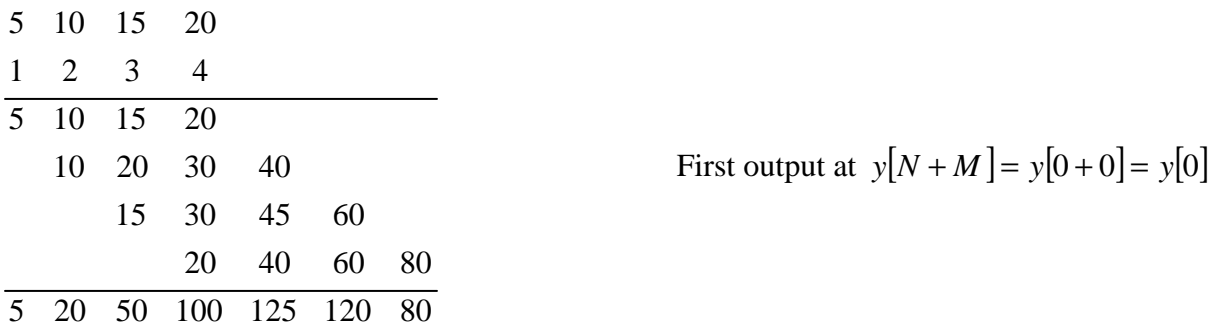

$$
y[n] = 5\delta[n] + 20\delta[n-1] + 50\delta[n-2] + 100\delta[n-3] + 125\delta[n-4] + 120\delta[n-5] + 80\delta[n-6]
$$

## MATLAB Solution:

x=[5 10 15 20];  $h=[1 2 3 4];$  $y = conv(x,h);$  $subplot(3,1,1),stem(0:length(x)-1,x);$  $axis([-1, 7, 0, 25])$ ; ylabel('x[n]');  $subplot(3,1,2), stem(0:length(h)-1,h);$ axis([-1, 7, 0, 5]); ylabel('h[n]');  $subplot(3,1,3), stem(0:length(y)-1,y);$  $axis([-1, 7, 0, 130]);$ ylabel('y[n]'); xlabel('sample value');

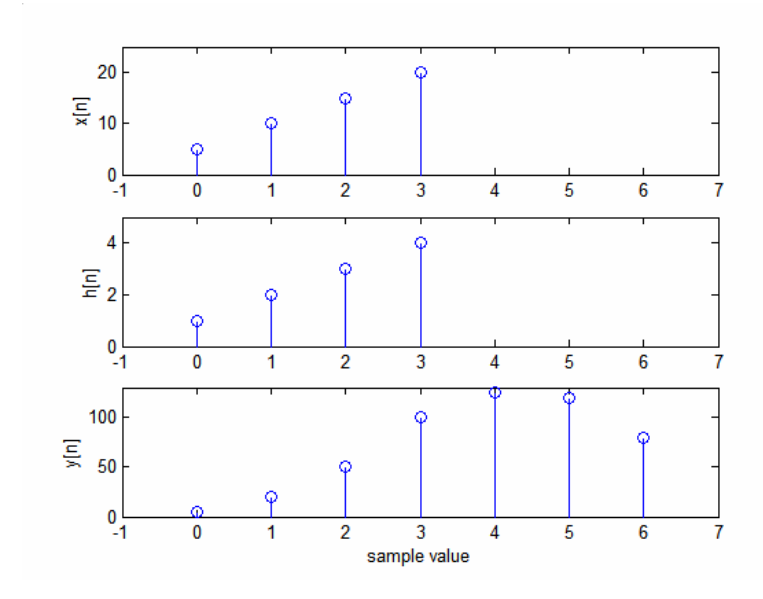

Perform discrete-time convolution on the following signal and system.

 $x[n] = -\delta[n+5] - 3\delta[n+2] - 4\delta[n-1]$  $h[n] = 2\delta[n-100] + 4\delta[n-102]$  $N = -5 \rightarrow$  First index of *x*[*n*] for a nonzero value  $M = 100 \rightarrow$  First index of *h*[*n*] for a nonzero value  $-2$  0  $-4$   $-6$  0  $-12$   $-8$  0  $-16$  $-4$  0 0  $-12$  0 0  $-16$ 0 0 0 0 0 0  $-2$  0 0  $-6$  0 0  $-8$  $2 \quad 0$  $-1$  0 0  $-3$  0 0  $-4$ First output at  $y[N + M] = y[-5 + 100] = y[95]$ 

$$
y[n] = -2\delta[n-95] - 4\delta[n-97] - 6\delta[n-98] - 12\delta[n-100] - 8\delta[n-101] - 16\delta[n-103]
$$

MATLAB Solution:

```
nn = -5:2;mm = 100:105;xn\_start\_index = -5;hn_start_index = 100;
xn=[-1 \ 0 \ 0 \ -3 \ 0 \ 0 \ -4];hn=[2 0 4];yn = \text{conv}(xn, hn);subplot(3,1,1);stem(nn(1:length(xn)),xn);
axis([-7, 5, -5, 1]);ylabel('x[n]'); 
subplot(3,1,2);stem(mm(1:length(hn)),hn); 
axis([98, 110, -1, 5]);
ylabel('h[n]'); 
subplot(3,1,3);nn2 = (xn\_start\_index + hn\_start\_index):200;stem(nn2(1:length(yn)),yn); 
axis([93, 105, -18, 1]); 
xlabel('Sample Value'); 
ylabel('y[n]');
```
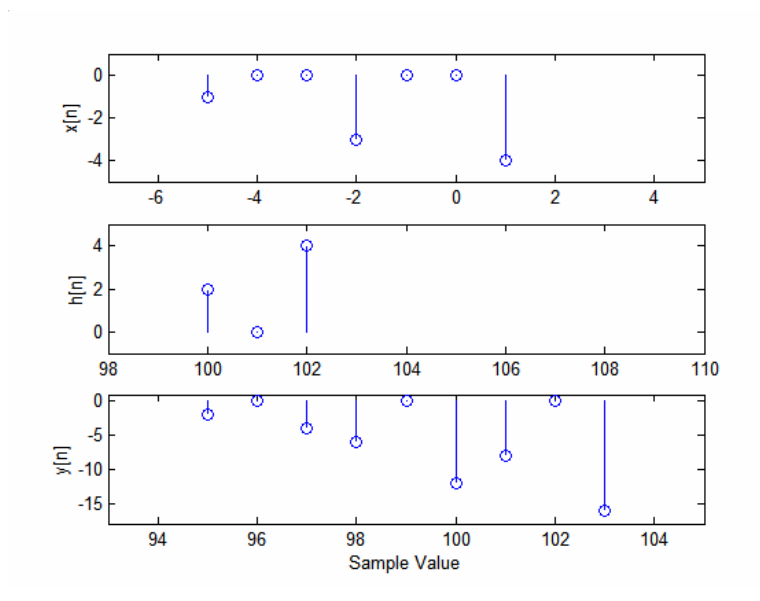

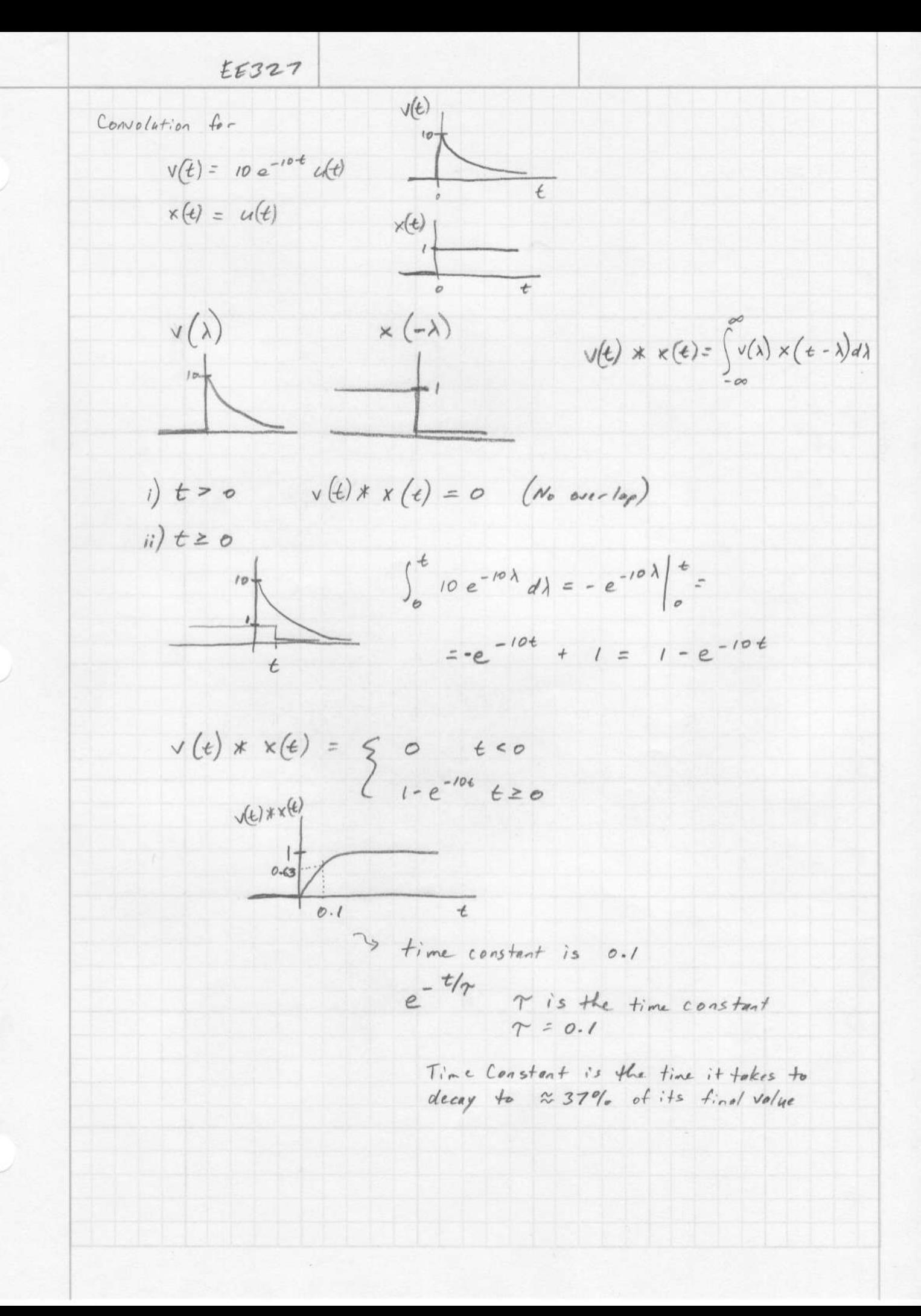

 $EE321$ Convolution of  $v(t) * x(t)$  $v(e)=2e^{-2e}$   $u(t)$ <br> $x(t)=u(t)$  } This is essentially the same as the previous This problem can be simplified by noticing that there will Therefore, we can procede directly to integration  $v(t) * x(t) = \int_{0}^{t} 2e^{-2\lambda} d\lambda = -e^{-2\lambda} \Big|_{0}^{t} = (1 - e^{-2t})u(t)$  $0.63$ This is a much slower system. Both systems exponentially rise to a value of "1." However, the first system rises to "I much more quickly. Its time constant is smaller. Convolution of  $v(t) * x(t)$  $v(t) = 2e^{-2t}u(t)$  $x(e) = u(e \cdot 1)$  ) This is the same as the previous convolution<br> $x(e) = u(e \cdot 1)$  except that  $x(e)$  is shifted to the : The output of the convolution will also be shifted to<br>the left by I second  $v(t) * x(t) = (1 - e^{-2(t+1)}) u(t+1)$ Or, by convolution for  $t \le -1$   $v(t) * x(t) = 0$ <br>for  $t > -1$   $v(t) * x(t) = \int_{0}^{t+1} 2e^{-2\lambda} d\lambda = -e^{-2\lambda} \Big|_{0}^{t+1} =$  $= 1 - e^{-2(1+1)}$  $\therefore v(t)x \times (6) = (1-e^{-2(e+1)})u(t+1)$ 

 $EE327$ Find the output signal, y(e), given  $x(t)$  $h(t)$  $h(t) = 10e^{-10t}u(t)$  $x(e) = e^{-t} u(t)$  $Draw X(\lambda)$  and  $h(-\lambda)$ <br> $X(\lambda)$  and  $h(-\lambda)$  $\times(\lambda)$ for  $t < 0$   $\times(t)$  \*  $h(t) = 0$ for  $t \ge 0$   $\times$  (e)  $x h(t) = \int_{0}^{t} (e^{-\lambda}) (10 e^{-t0(t-\lambda)}) d\lambda =$ =  $\int_{0}^{t}$  10 e<sup>-10 t</sup> e<sup>9</sup> dl = 10 e<sup>-10 t</sup>  $\int_{0}^{t} e^{9\lambda} d\lambda$ =  $\frac{10}{9}e^{-10t}e^{9t}$  =  $\frac{10}{9}e^{-10t}(e^{9t}-1)$  $=\frac{10}{9}(e^{-t}-e^{-10t})$  $y(\epsilon) =$  $\begin{cases} 0 & \text{if } e^{-t} = -e^{-10t} \\ \frac{10}{9} & \text{if } e^{-t} = e^{-10t} \end{cases}$  $t < 0$ 

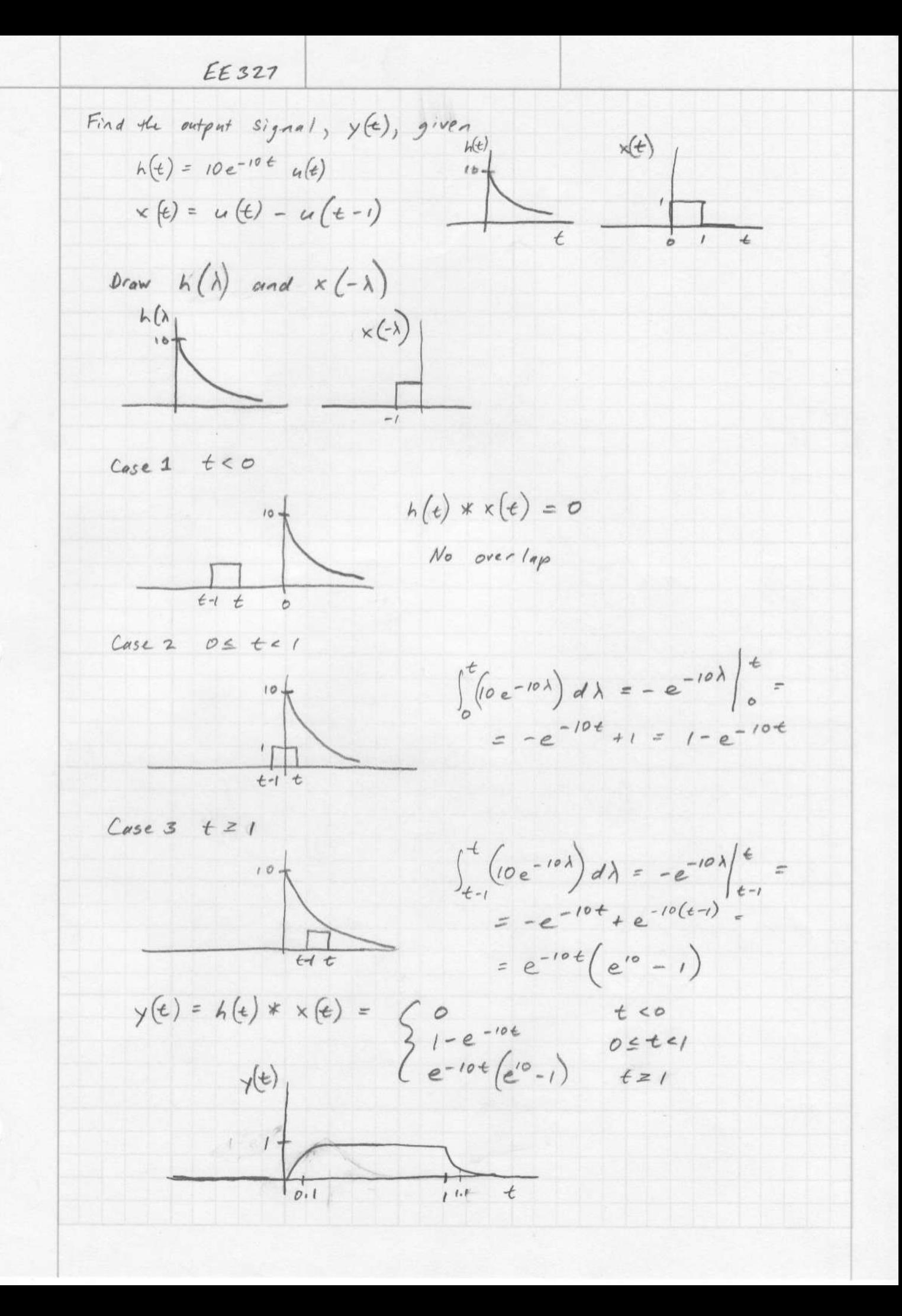

Convolution of  $h(t) = 10e^{-10t}u(t)$  $x(t) = u(t) - u(t-1)$ using MATLAB and the "conv" function.

```
% Homework 3 Problem 5 
% We will use several step sizes and compare the results to the analytic 
% expression 
step_size = 0.1;
tt = 0:step size:2;hh = 10*exp(-10.*tt).*stepfun(t,t,0);xx = stepfun(t), 0) - stepfun(t), 1;y1 = \text{conv}(\text{step size} * xx, hh);figure; 
plot(tt,y1(1:length(tt)),'ro') 
hold on; 
% Second Step Size (Smaller) 
step size = 0.01;
tt = 0:step size:2;hh = 10*exp(-10.*tt).*stepfun(t,0);xx = stepfun(t), 0) - stepfun(t), 1;y2 = \text{conv}(\text{step size} \text{*xx}, h h);plot(tt,y2(1:length(tt)),'m*') 
% Third Step Size (Smallest) 
step size = 0.001;
tt = 0:step size:2;hh = 10*exp(-10.*tt).*stepfun(t,t,0);xx = stepfun(t), 0)-stepfun(t), 1;y3 = conv(\text{step size} * xx, hh);plot(tt,y3(1:length(tt)),'g.') 
% Analytic Expression 
yy = (1-exp(-10.*tt)).*(stepfun(tt,0)-stepfun(tt,1)) + exp(-10.*tt)*(exp(10)-
1).*stepfun(tt,1); 
plot(tt,yy,'b-'); 
legend('Step Size = 0.1', 'Step Size = 0.01', 'Step Size = 0.001', 'Analytic
Expression') 
xlabel('Time (sec)'); 
ylabel('Output') 
title('Comparison of Step Sizes to the Analytic Expression -- HW 3 P 5')
```
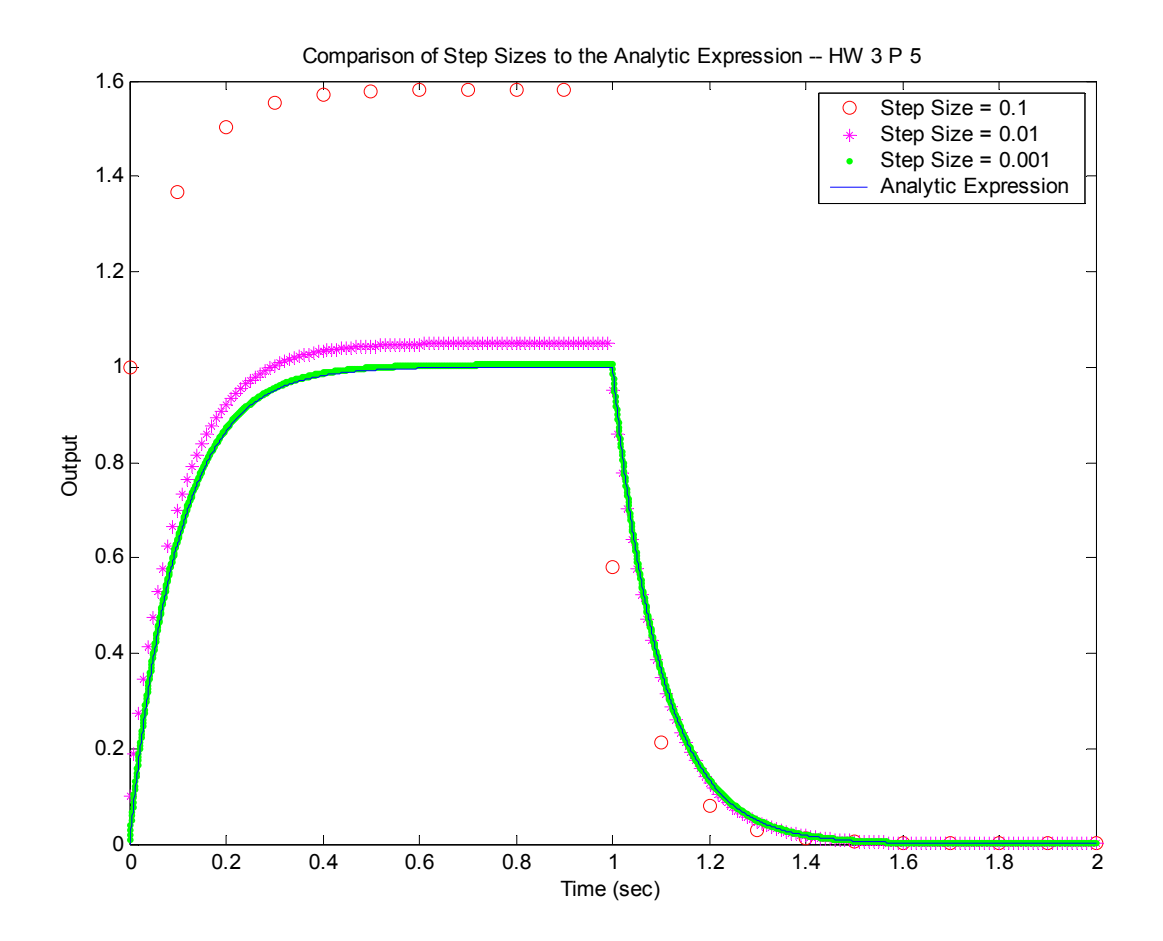

Increasing the step-size resolution increases the accuracy of the numerical convolution.

 $EE327$ Find the output signal,  $y(t)$ , given  $h(t) = e^{-t} u(t)$  $x(t) = sin(t) u(t)$ Chrose h(t) to be flipped  $f_{or}$   $t < 0$   $y(t) = h(t) * x(t) = 0$ for  $t \ge 0$  $\int_{0}^{t}(sin(\lambda))e^{-(t-\lambda)}d\lambda = e^{-t}\int_{0}^{t}sin(\lambda)e^{\lambda}d\lambda$ Use Euler's Equation (Inverse)<br>Sin  $\lambda = \frac{e^{3\lambda} - e^{-3\lambda}}{2i}$  $\frac{e^{-t}}{2j}\int_{0}^{+}(e^{\lambda})(e^{-\lambda}-e^{-\lambda})d\lambda = \frac{e^{-t}}{2j}\int_{0}^{+}(e^{\lambda(1+j)}-e^{\lambda(1-j)})dr$  $=\frac{e^{-t}}{2i}\left[\frac{1}{1+i}\ e^{\lambda (1+i)}-\frac{1}{1-i}e^{\lambda (1-i)}\right]\Big|_0^t=$ =  $e^{-t}$   $\left[\frac{1}{1+j}e^{t(1+j)} - \frac{1}{1-j}e^{t(1-j)} - \frac{1}{1+j} + \frac{1}{1-j}\right]$  $=$   $e^{-t}$   $\left[ e^{t} \left( \frac{1}{1+i} e^{jt} - \frac{1}{1-i} e^{-jt} \right) - \frac{1}{1+i} + \frac{1}{1-i} \right] =$ =  $\frac{1}{2i}$   $\left[ \frac{(1-i)e^{i\theta} - (1+i)e^{-i\theta}}{(1-i)(1+i)} \right] + \frac{e^{-\theta}}{2i} \left[ \frac{-(1-i)+(1+i)}{(1-i)(1+i)} \right]$ =  $\frac{1}{4i} [e^{jt} - e^{-jt}] - \frac{1}{4} [e^{jt} + e^{-jt}] + \left(\frac{e^{-t}}{2i}\right) \left(\frac{2jt}{2}\right) =$ =  $+ sin(t) - 1 cos(t) + 1 e^{-t}$  $y(t) = x(t) * h(t) = \frac{1}{2}sin(t) u(t) - \frac{1}{2}cos(t) u(t) + \frac{1}{2}e^{-t}u(t)$ 

**Find the output, y(t), given the input, x(t), and the impulse response, h(t), using convolution.** 

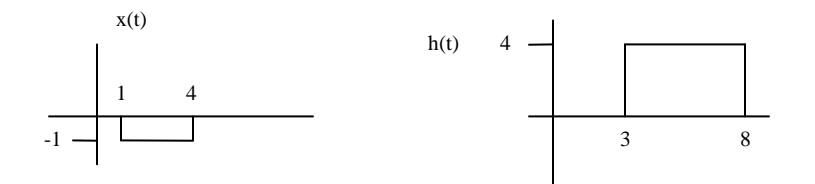

## **Solution**

First, flip  $x(t)$ , and redraw both  $x(t)$  and  $h(t)$  with respect to  $\lambda$ .

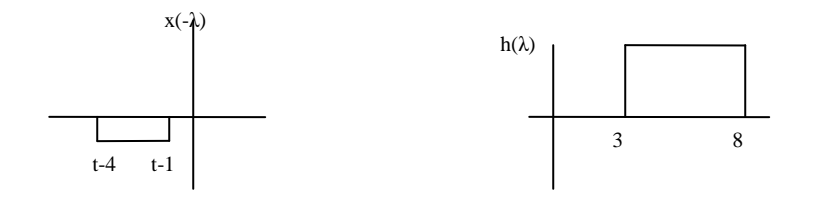

**for t<4** 

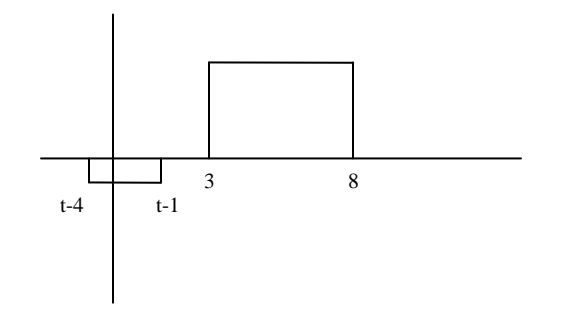

 $y(t) = 0$ 

for  $4 \le t \le 7$ 

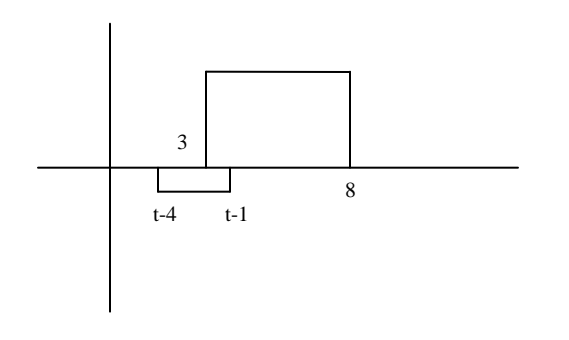

 $y(t) = \int_0^{t-1}$ − 1 3  $(-1)(4)$ *t*  $d\lambda = -4t + 16$  for  $7 < = t < 9$ 

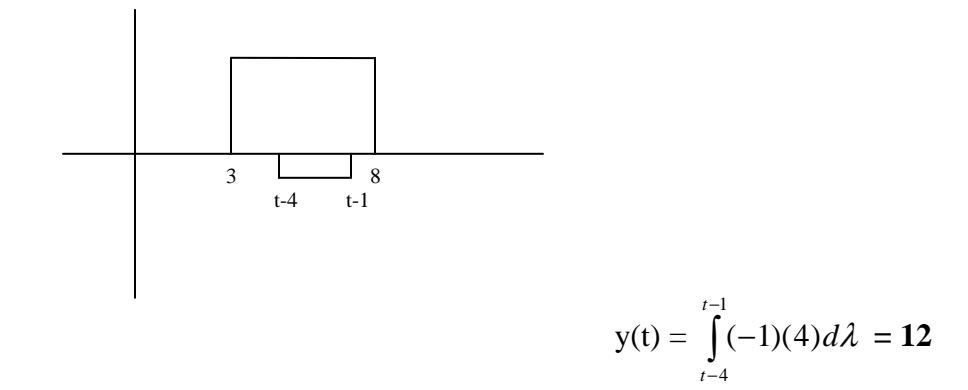

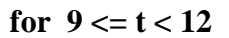

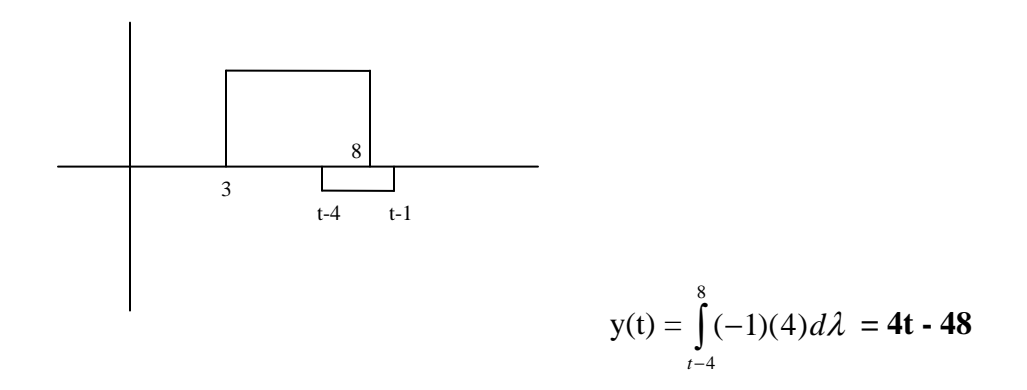

**for t**  $>= 12$ 

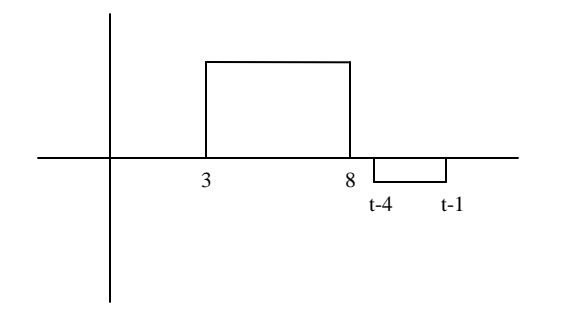

 $y(t) = 0$ 

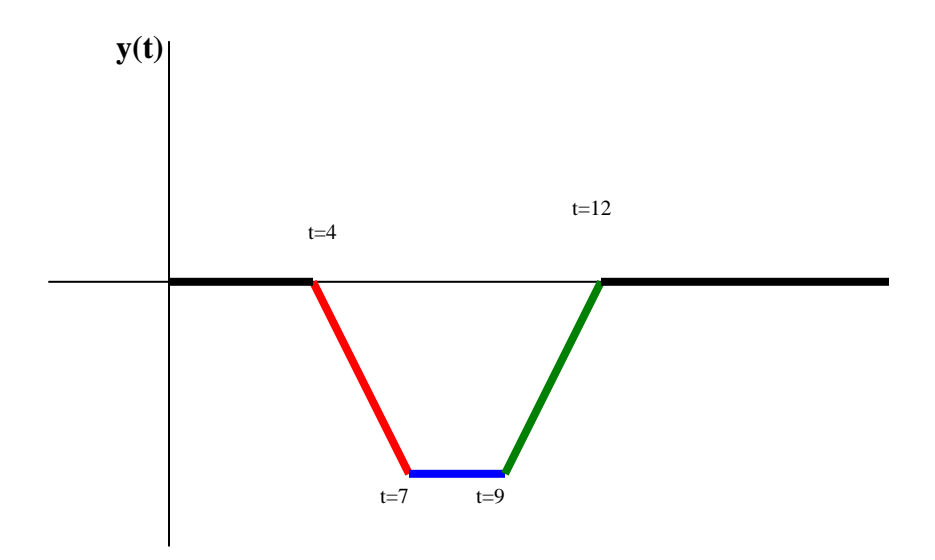

$$
y(t) = \begin{array}{c} 0 & t<4 \\ -4t - 16 & 4 < = t<7 \\ -12 & 7 < = t<9 \\ 4t - 48 & 9 < = t<12 \\ 0 & t> = 12 \end{array}
$$